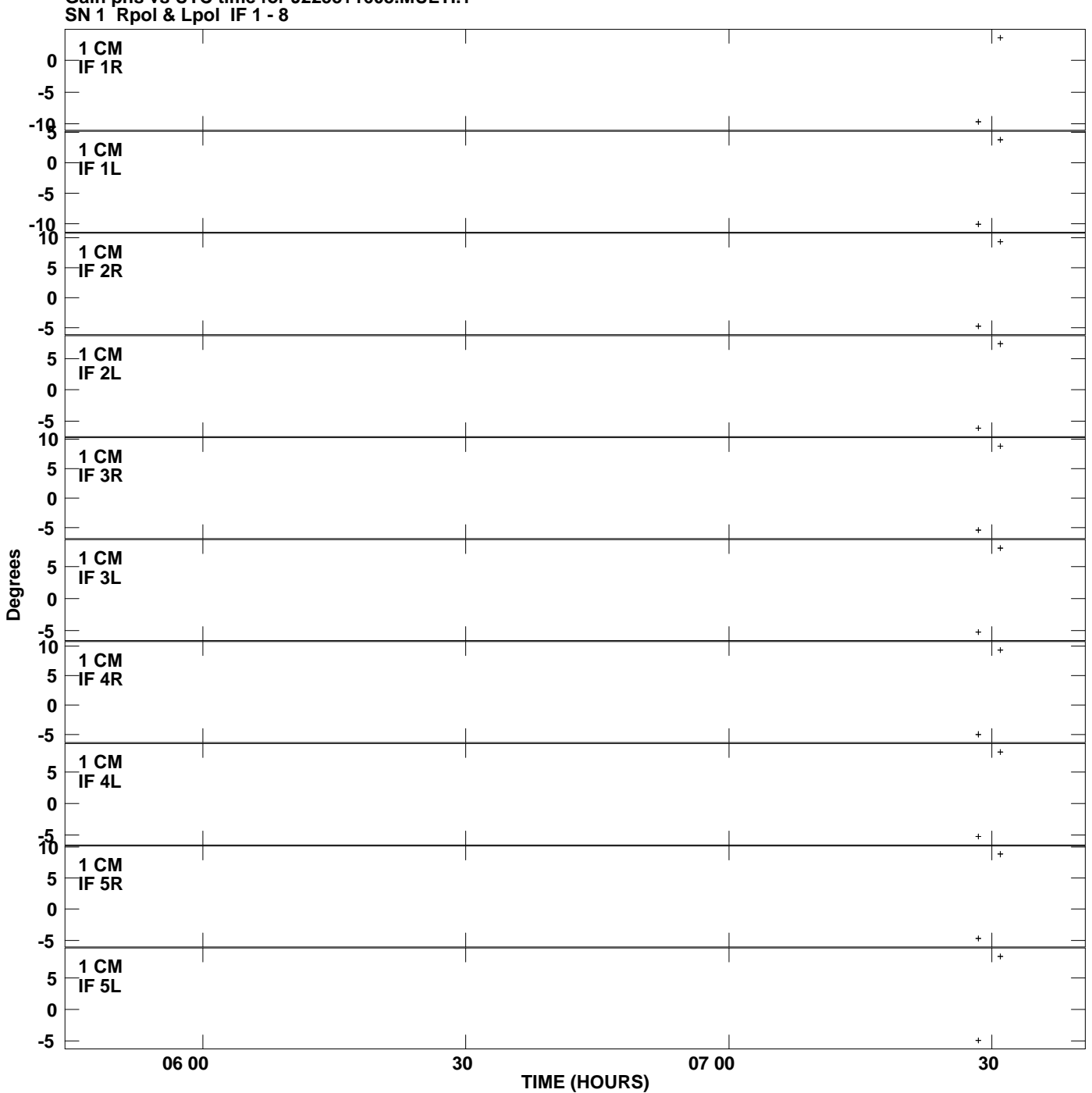

**Gain phs vs UTC time for J2253+1608.MULTI.1 Plot file version 1 created 11-JUL-2007 03:58:43**

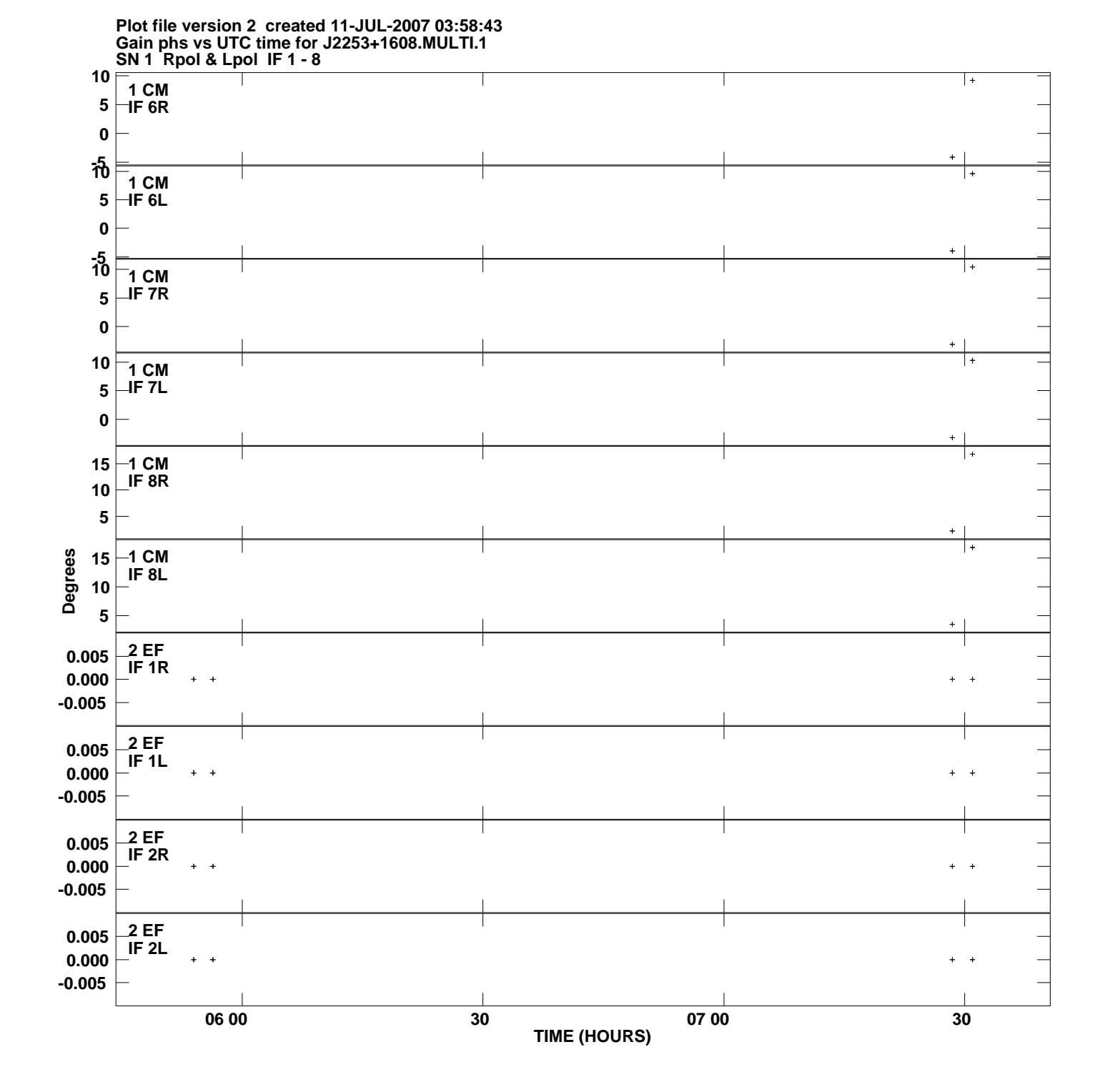

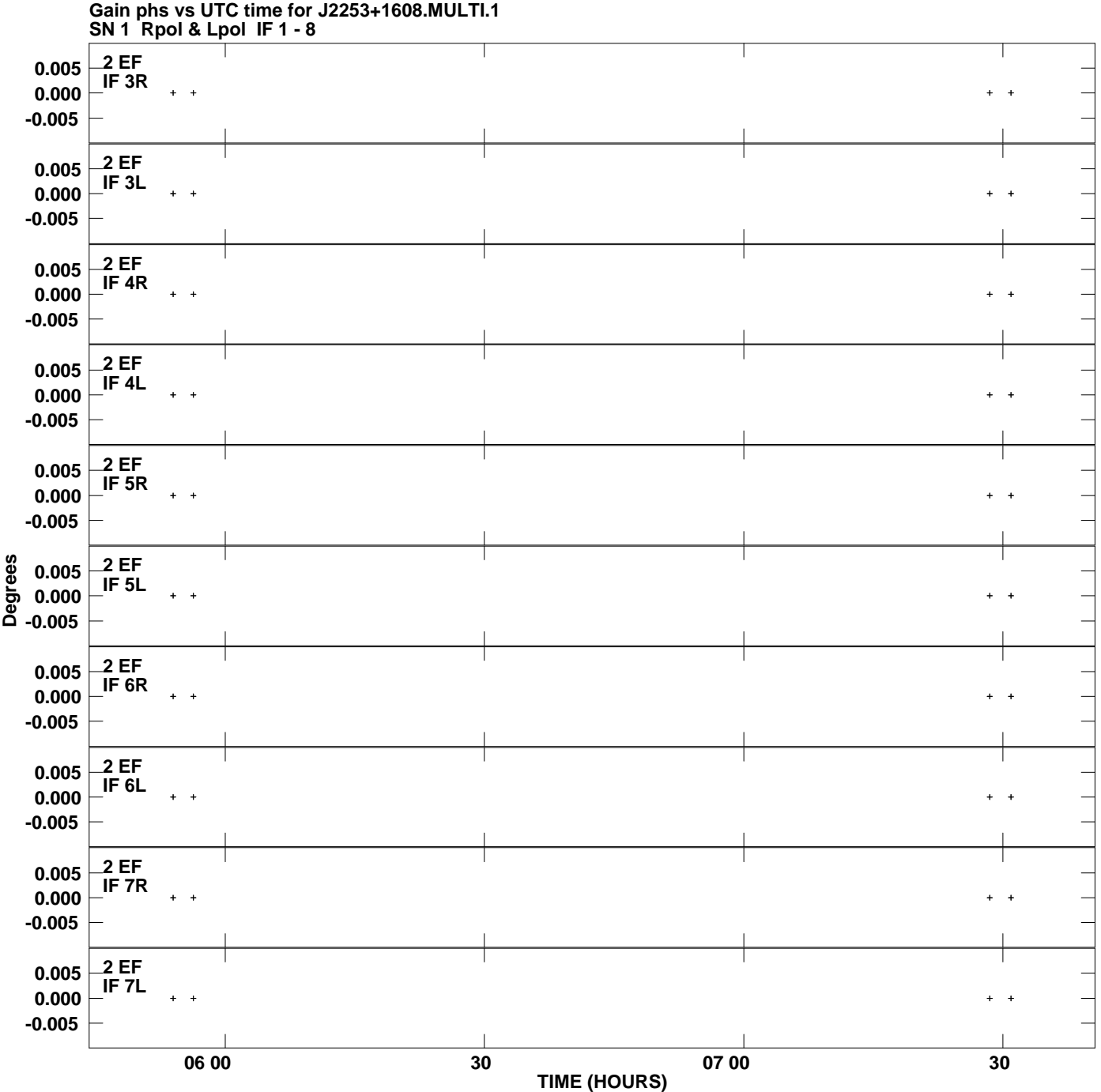

**Plot file version 3 created 11-JUL-2007 03:58:43**

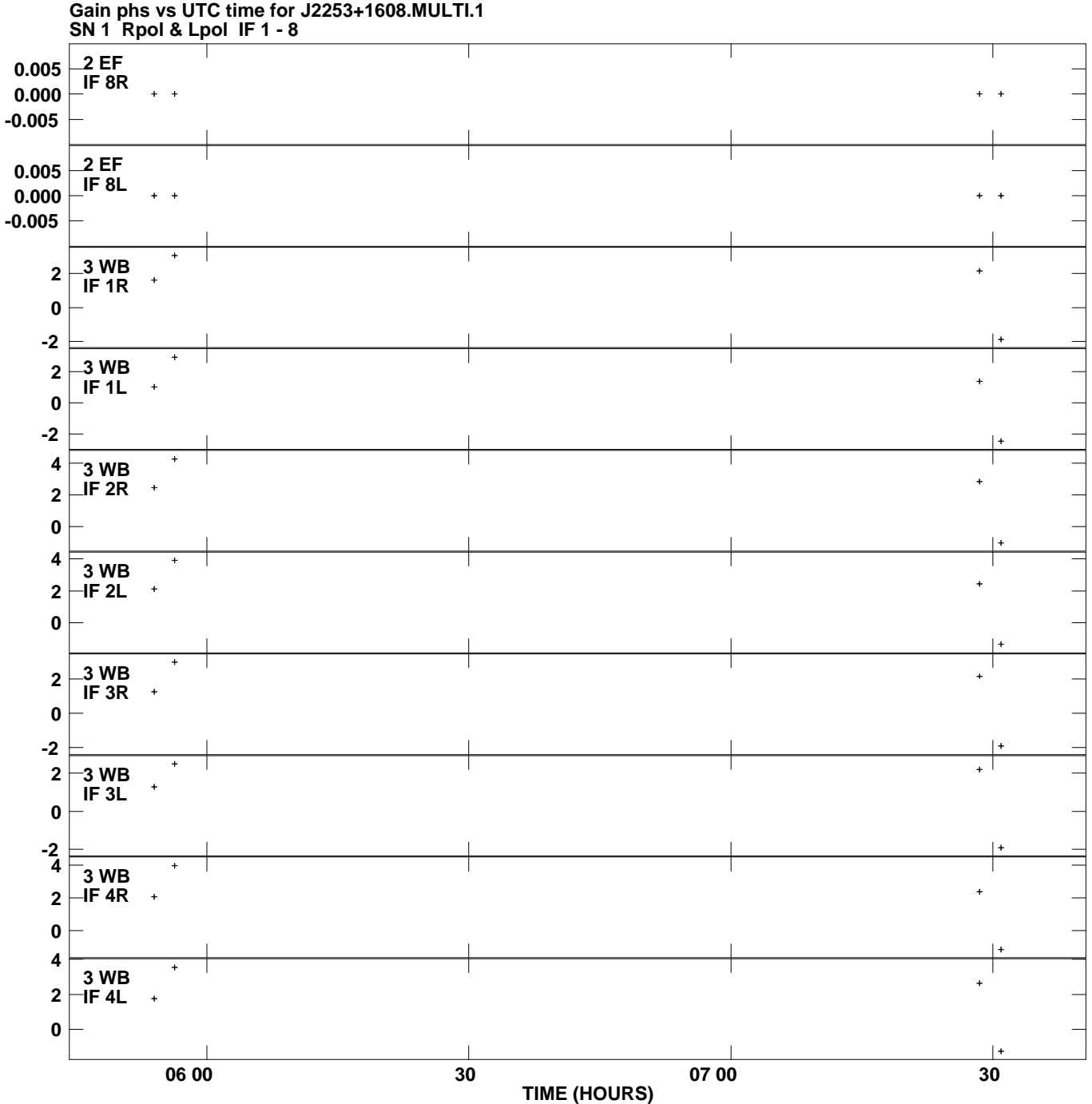

**Plot file version 4 created 11-JUL-2007 03:58:43**

**Degrees**

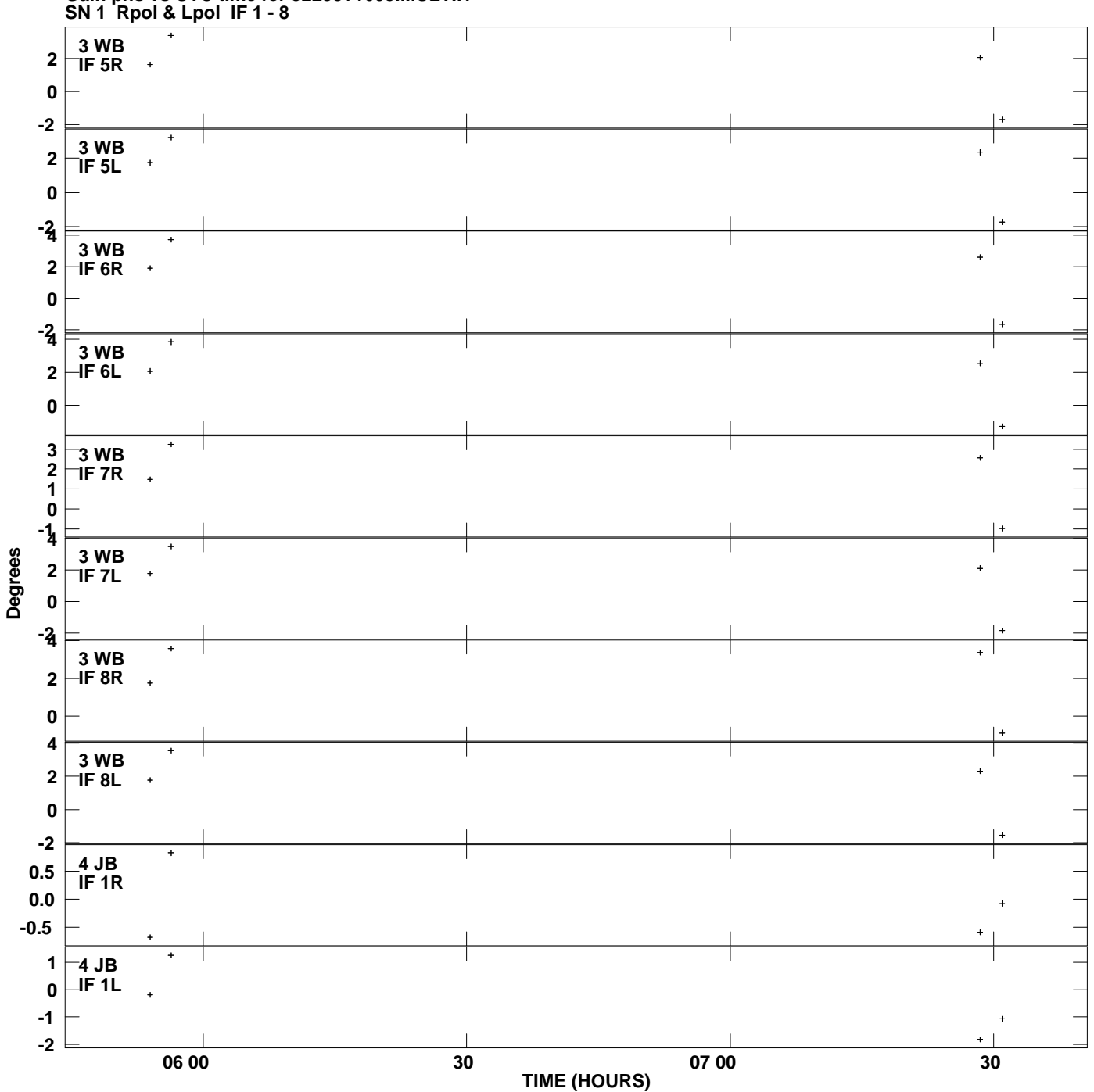

**Gain phs vs UTC time for J2253+1608.MULTI.1 Plot file version 5 created 11-JUL-2007 03:58:43**

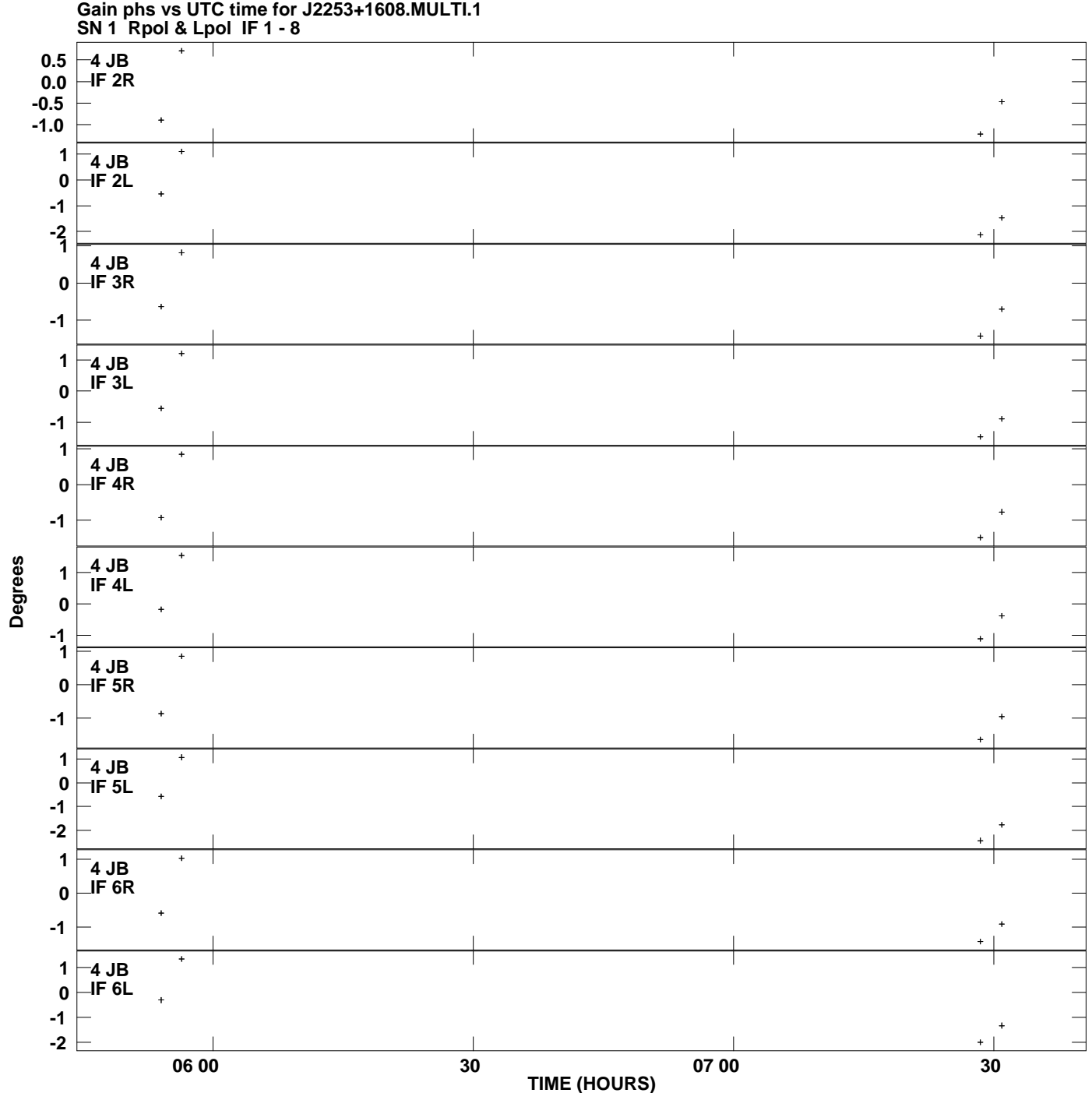

**Plot file version 6 created 11-JUL-2007 03:58:43**

![](_page_6_Figure_0.jpeg)

**Gain phs vs UTC time for J2253+1608.MULTI.1 Plot file version 7 created 11-JUL-2007 03:58:43**

**Degrees**

![](_page_7_Figure_0.jpeg)

**Gain phs vs UTC time for J2253+1608.MULTI.1 Plot file version 8 created 11-JUL-2007 03:58:43**

![](_page_8_Figure_0.jpeg)

**Gain phs vs UTC time for J2253+1608.MULTI.1 Plot file version 9 created 11-JUL-2007 03:58:43**

![](_page_9_Figure_0.jpeg)

**Gain phs vs UTC time for J2253+1608.MULTI.1 Plot file version 10 created 11-JUL-2007 03:58:43**

![](_page_10_Figure_0.jpeg)

**Gain phs vs UTC time for J2253+1608.MULTI.1 Plot file version 11 created 11-JUL-2007 03:58:43**

![](_page_11_Figure_0.jpeg)

**Gain phs vs UTC time for J2253+1608.MULTI.1 Plot file version 12 created 11-JUL-2007 03:58:43**